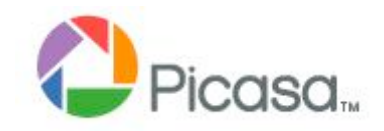

# PICASA3 DIGITAL IMAGE MANAGER/EDITOR

Presentation 8 July 2010 by Mike Boesen for the PC Users Group

mboesen@gmail.com

#### **CONTEXT**

- Photography is not my main focus:
	- point and shoot for most images
	- basic image editing usually sufficient
	- occasional heavy editing (Photoshop, ?), stitch (Autopano Pro), de-noise (Neat Image)
- Lots of images that are:
	- JPG files ex Canon A710 IS camera or web
	- JPG files ex old slides,film strip, photos scanned using Epson V700 Perfection
	- 37 GB, 11,000 files
- Mac OS X; some use of XP SP3 on VMware Fusion 3 virtual machine
- Infrequent printing on Canon Pixma iP4200

#### **PICASA VERSIONS**

- Picasa freeware from Google at : http://picasa.google.com/
- Version 3.6.\* runs on Mac OS X (3.6.7), XP (3.6.0/105.67.0), Vista, Win7
- Mac OS X version and Windows version have very similar functionality
	- Mac 'preferences' <--> MS 'tools'
	- Windows version has Geotagging
- **Linux "beta" version available**
- I do not use iPhoto

## **COMPARISON WITH OTHER APPLICATIONS**

- Can undertake image management with a number of other apps (e.g. Irfanview, Microsoft Live Photo Gallery, Adobe Photoshop Elements, iPhoto)
- Can undertake image editing with numerous other apps
- Some editors much more powerful (e.g. Photoshop, Paintshop Pro, Aperture, Gimp)
- Some apps better at specialised work (e.g. albums - Proshow, My Album MS Photo Story [?])
- Some apps have about the same multifunctionality (e.g. Windows Live Photo Gallery, iPhoto)

# **WHY I USE PICASA**

- **I** have used it for ages
- Interface quite easy to comprehend and use
- **Excellent image management**
- **Excellent find engine**
- **Basic image editing meets most of my needs**
- **Easy creation and uploading of web album**
- **Easy emailing**
- Stable, well-developed
- **Regular enhancements**
- $\blacksquare$  Price (\$0)
- **If is NOT Microsoft**

#### **WHAT I WANT IN AN IMAGE MANAGER - 1**

- No requirements for structure or location of folders and files and their names – WATCH, not force location
- Edit folder names
- Rename files sequentially and meaningfully (not good)
- For files and folders:
	- Tracks name changes
	- Tracks location changes
	- Tracks deletions/additions
- Delete files and folders
- Split folders
- Handle all common image types: JPG, TIFF, PNG, BMP, RAW, movies, GIF

#### **WHAT I WANT IN AN IMAGE MANAGER - 2**

- Manage large number of images
- $\blacksquare$  Find location of files and folders
- **Find images quickly using:** 
	- folder name and/or
	- keyword/s and/or
	- caption and/or
	- file name
- Keywords as metadata
	- embedded in pics (not application-specific) as IPTC (International Press Telecommunications Council) field
- Captions as metadata

#### **WHAT I WANT IN AN IMAGE MANAGER - 3**

- Easy shell out to more powerful editor/s then back in
- Inclusion of images in an Email, with resizing during creation
- Creation of virtual collections (Picasa "albums") to be used for other purposes
- Upload albums to web with resizing during creation
	- plus associated web album manager
- Import images easily from scanner, camera, memory cards, flash drives

#### **WHAT I WANT IN AN IMAGE MANAGER/ EDITOR - 4**

- Create slideshow on CD or DVD:
	- Automatic resizing of pics
	- Captions on pics, not file names\*
	- Group pics into "albums"
	- Ordering within albums
	- No sound
	- Simple transitions
	- Not fancy
- Created CD/DVD easy to run
	- Autoexecuting
	- Self-contained all executables on the CD
	- Slide show speed controllable
	- Suitable for all monitors

## **WHAT I WANT IN A QUICK IMAGE EDITOR**

- Easy, effective editing, especially:
	- crop
	- rotate, straighten
	- retouch
	- fill lighting, highlighting, shadows, colour temperature
	- redeye removal
	- sharpen
- After editing, retain original image file without loss
- **De-noise**
- Stitch panorama

#### **WHAT I DO NOT USE IN PICASA**

- Face tagging
- Geolocation tagging, Geotagging
- **Printing**
- "Movie" creation
- **Blog**
- Collage
- **Text overlay**
- **Export as web pages**
- **Poster**
- **Backup**

#### **LINKS**

- Picasa: picasa.google.com
- Picasa Web Albums: picasaweb.google.com
- Neat Image de-noiser for PC: www.neatimage.com
- Neat Image de-noiser plugin (Photoshop, Aperture)
- Autopano Pro for PC, Mac, Linux www.autopano.net/en/
- Autostitch for Windows

http://cvlab.epfl.ch/~brown/autostitch/autostitch.html

■ Canon Photostitch for PC, Mac:

http://www.usa.canon.com/consumer/controller?act=DownloadIndexAct

#### **PRESENTATION HARDWARE AND OPERATING SYSTEMS**

- Macbook:
	- 13"
	- 2.26 GHz Intel Core 2 Duo
	- 2 GB RAM
- **OS X 10.6.4**
- XP Pro SP3
- VMware Fusion 3 (V3.0.1 215242)